Документ подписан простой элек**иинйистерст**во транспорта Российской Федерации Информация о владельце: **Федеральное агентство железнодорожного транспорта** ФИО: Мильчаков Михаил Борисович Рименевого и предлагатель и простоственное бюджетное образовательное **учреждение высшего образования** уникальный программный ключ:<br>01f99420e1779c9f06A699**A713.pgfS4tMa.cr0cyдарственный университет путей сообщения» (СамГУПС)** Должность: Директор филиала Дата подписания: 28.05.2024 14:58:44 01f99420e1779c9f06d699b725b8e8fb9d59e5c3

**Филиал СамГУПС в г. Кирове**

## **РАБОЧАЯ ПРОГРАММА УЧЕБНОЙ ДИСЦИПЛИНЫ**

## **ОП.06. ИНФОРМАЦИОННЫЕ ТЕХНОЛОГИИ В ПРОФЕССИОНАЛЬНОЙ ДЕЯТЕЛЬНОСТИ**

для специальности 13.02.07 Электроснабжение (по отраслям)

*Базовая подготовка среднего профессионального образования*

**Год поступления по УП: 2020 год**

2023

## **СОДЕРЖАНИЕ**

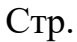

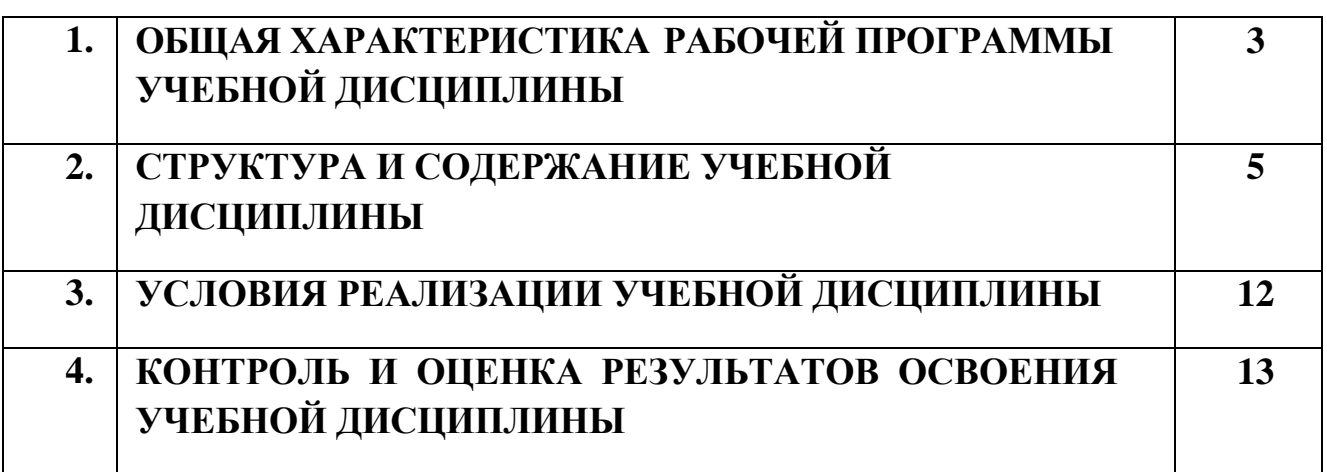

### **1. ОБЩАЯ ХАРАКТЕРИСТИКА РАБОЧЕЙ ПРОГРАММЫ УЧЕБНОЙ ДИСЦИПЛИНЫ ОП.06. ИНФОРМАЦИОННЫЕ ТЕХНОЛОГИИ В ПРОФЕССИОНАЛЬНОЙ ДЕЯТЕЛЬНОСТИ**

### **1.1. Место учебной дисциплины в структуре основной профессиональной образовательной программы (программы подготовки специалистов среднего звена)**

Рабочая программа учебной дисциплины ОП.06. Информационные технологии в профессиональной деятельности предназначена для реализации и является частью основной профессиональной образовательной программы (программы подготовки специалистов среднего звена) в соответствии с ФГОС по специальности СПО 13.02.07 Электроснабжение (по отраслям) (утв. приказом Министерства образования и науки Российской Федерации от 14 декабря 2017 г. №1216).

Рабочая программа учебной дисциплины ОП.06. Информационные технологии в профессиональной деятельности реализуется с учетом рабочей программы воспитания обучающихся в ФБГОУ ВО «Самарский государственный университет путей сообщения».

В соответствии с системным подходом к проблеме воспитания студенческой молодежи реализация воспитательной функции осуществляется в единстве *учебной*

**деятельности** (на занятиях, во внеучебной деятельности по изучаемой дисциплине)и *внеучебной воспитательной работы.*

Учебная дисциплина ОП.06. Информационные технологии в профессиональной деятельности обеспечивает формирование профессиональных и общих компетенций по всем видам деятельности ФГОС СПО по специальности 13.02.07 Электроснабжение (по отраслям). Особое значение дисциплина имеет при формировании и развитии общих (ОК) и профессиональных компетенций (ПК): ОК 01-07, ОК 09, ПК 1.2, ПК 2.1, ПК 2.5.

### **1.2. Цель и планируемые результаты освоения дисциплины:**

*В учебном процессе* воспитание обучающихся осуществляется в контексте целей, задач и содержания профессионального образования.

Результатом освоения учебной дисциплины является формирование и развитие профессиональных и общих компетенций, необходимых в профессиональной деятельности специалиста.

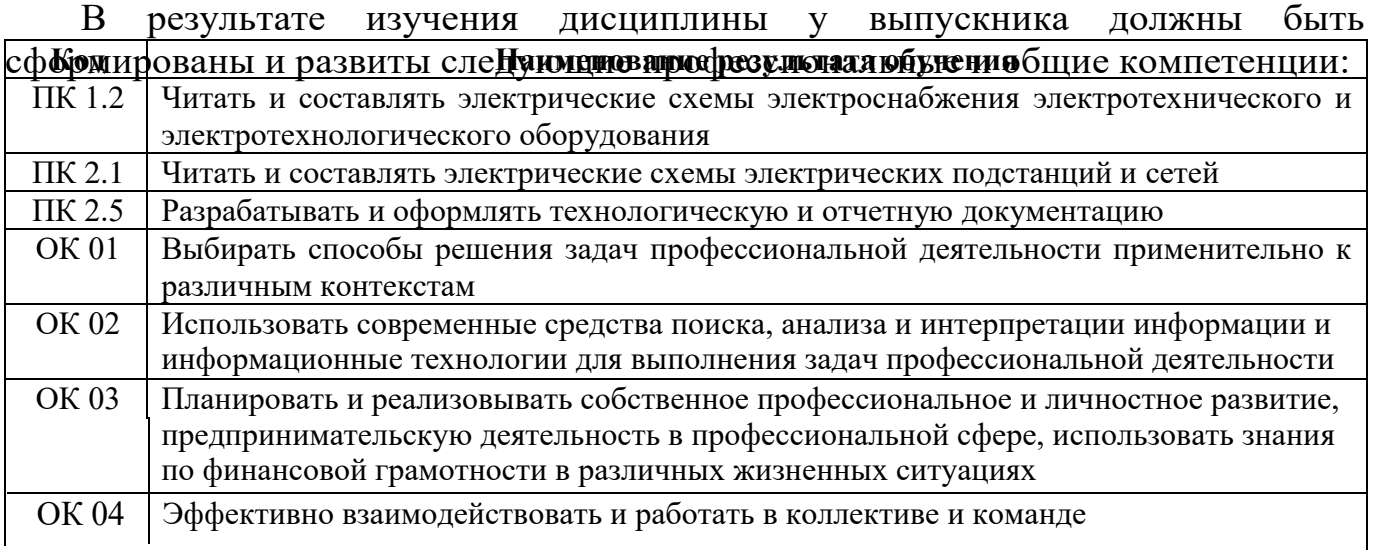

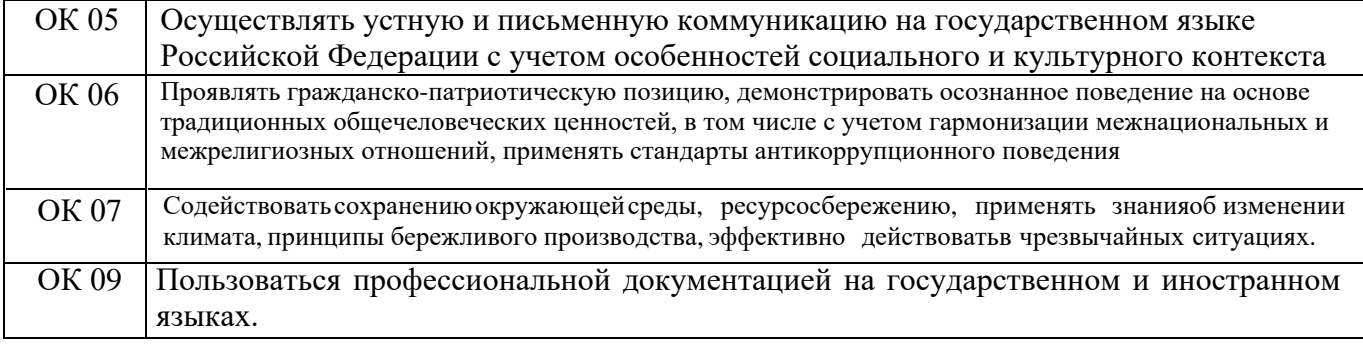

### В рамках рабочей программы учебной дисциплины обучающимися усваиваются умения и знания:

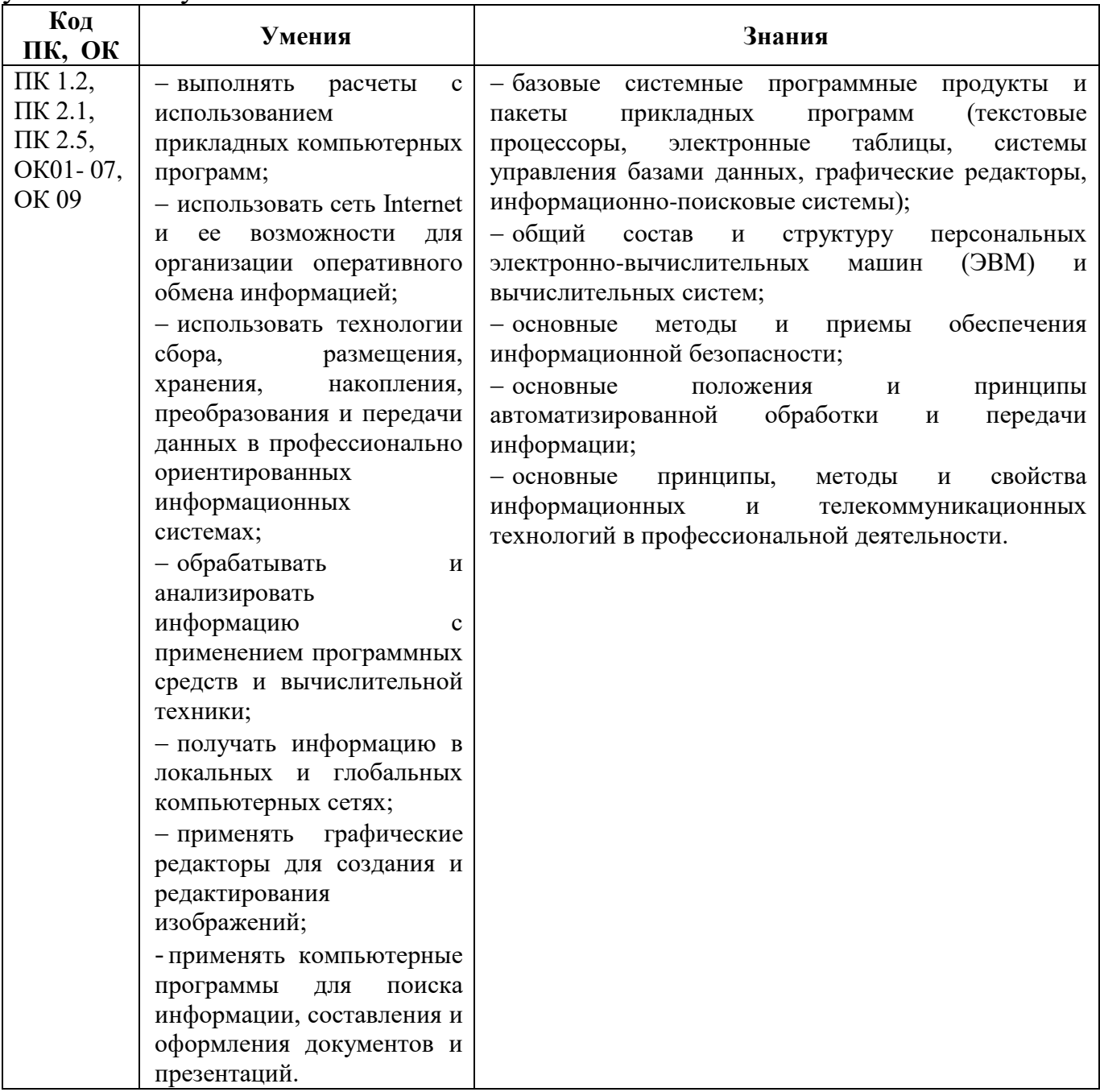

# **2. СТРУКТУРА И СОДЕРЖАНИЕ УЧЕБНОЙ ДИСЦИПЛИНЫ**

## **2.1. Объем учебной дисциплины и виды учебной работы**

## **2.1.1. Объем учебной дисциплины и виды учебной работы (заочное отделение)**

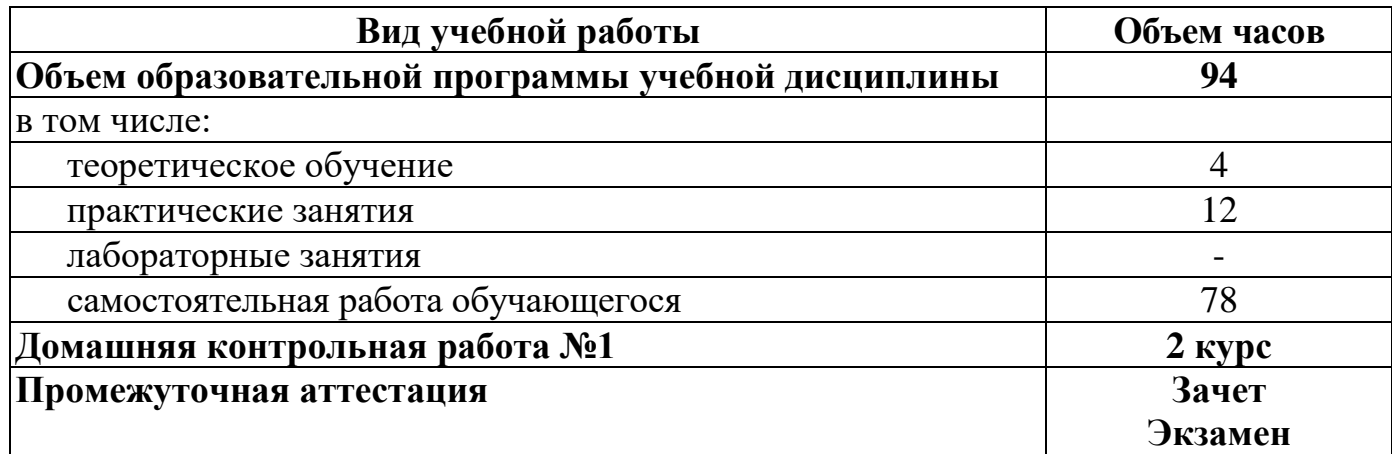

**2.2. Рабочий тематический план и содержание учебной дисциплины ОП.06. Информационные технологии в профессиональной деятельности**

**2.2.1. Рабочий тематический план и содержание учебной дисциплины ОП.06. Информационные технологии в профессиональной деятельности (заочное отделение)**

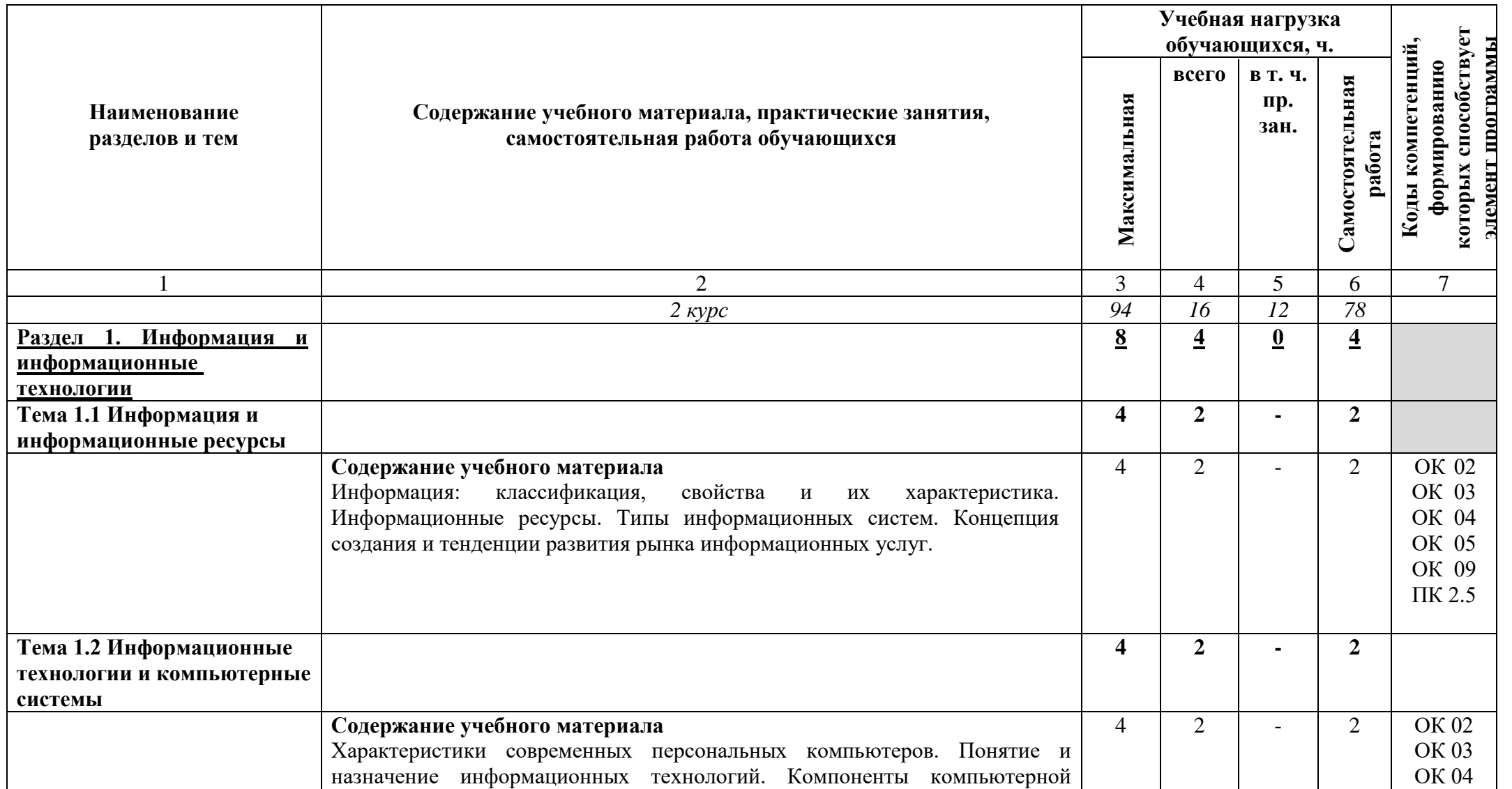

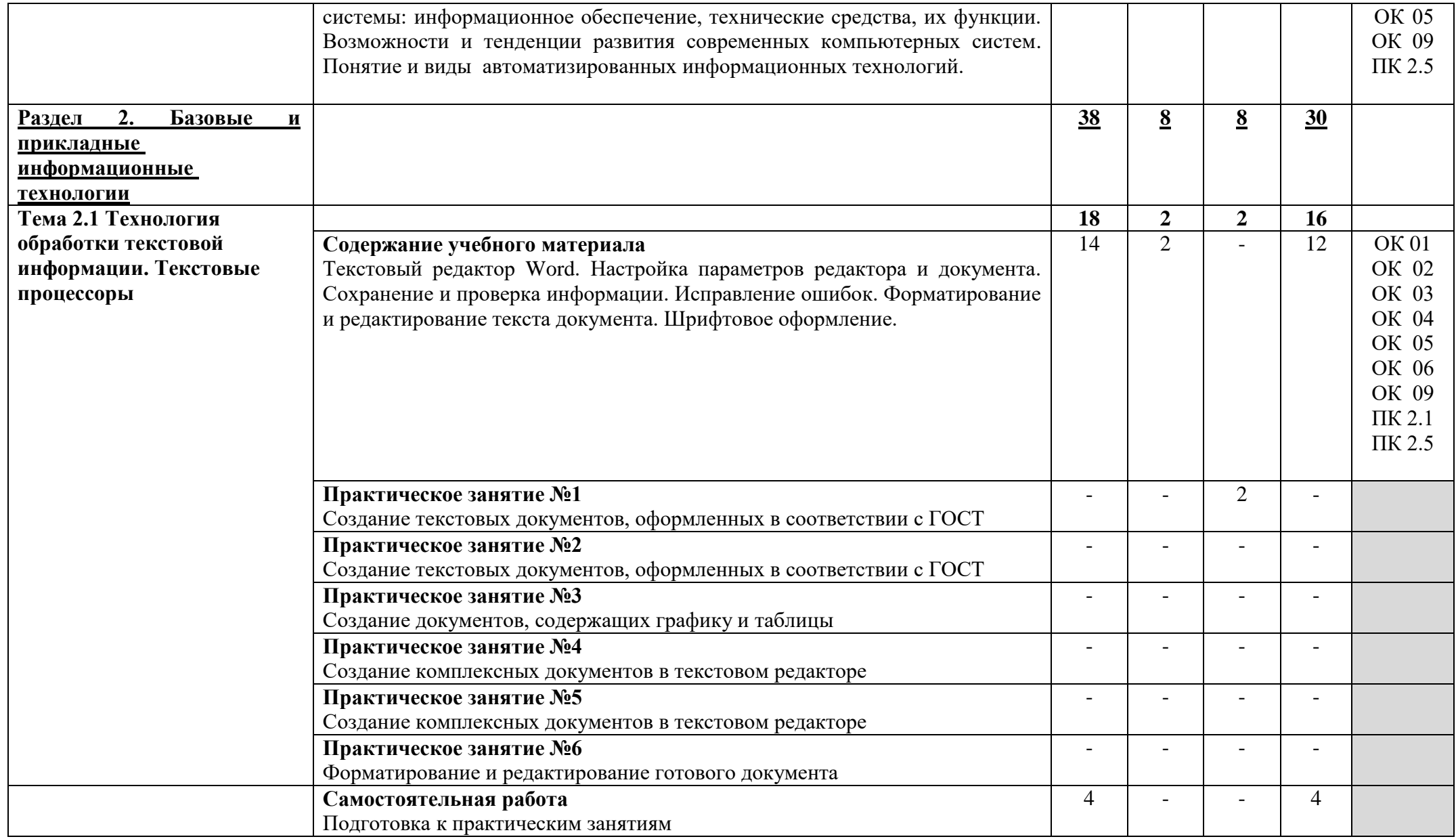

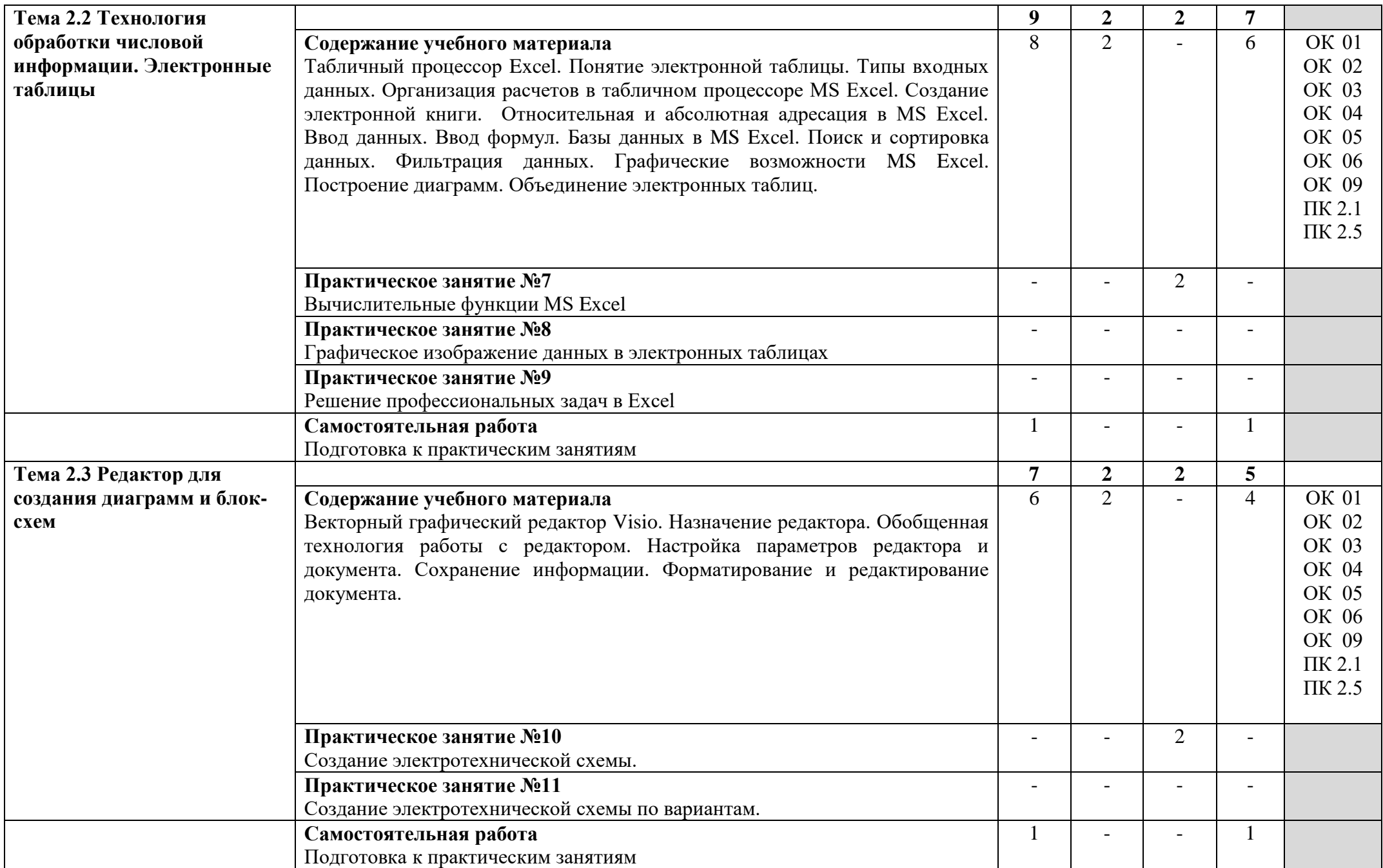

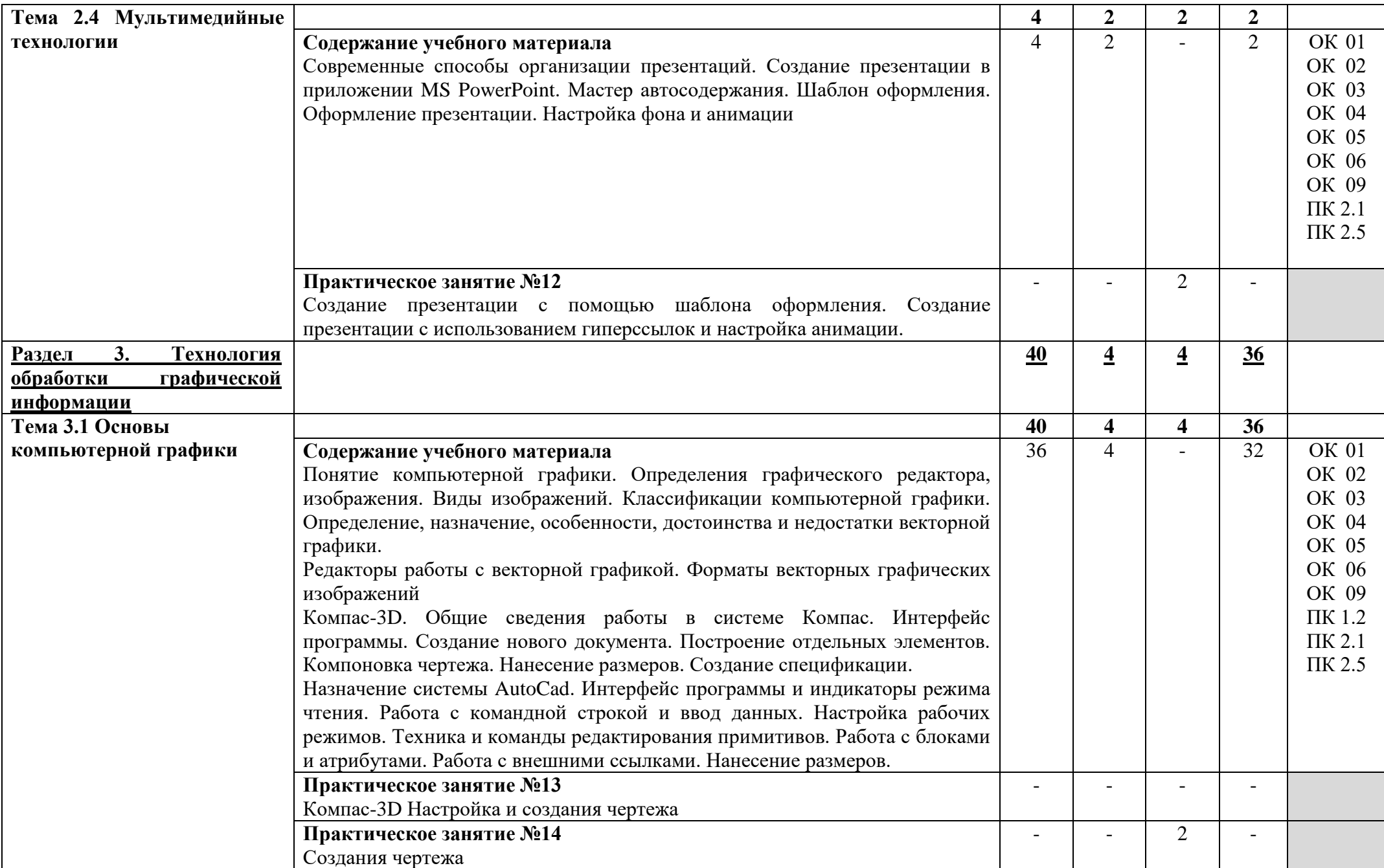

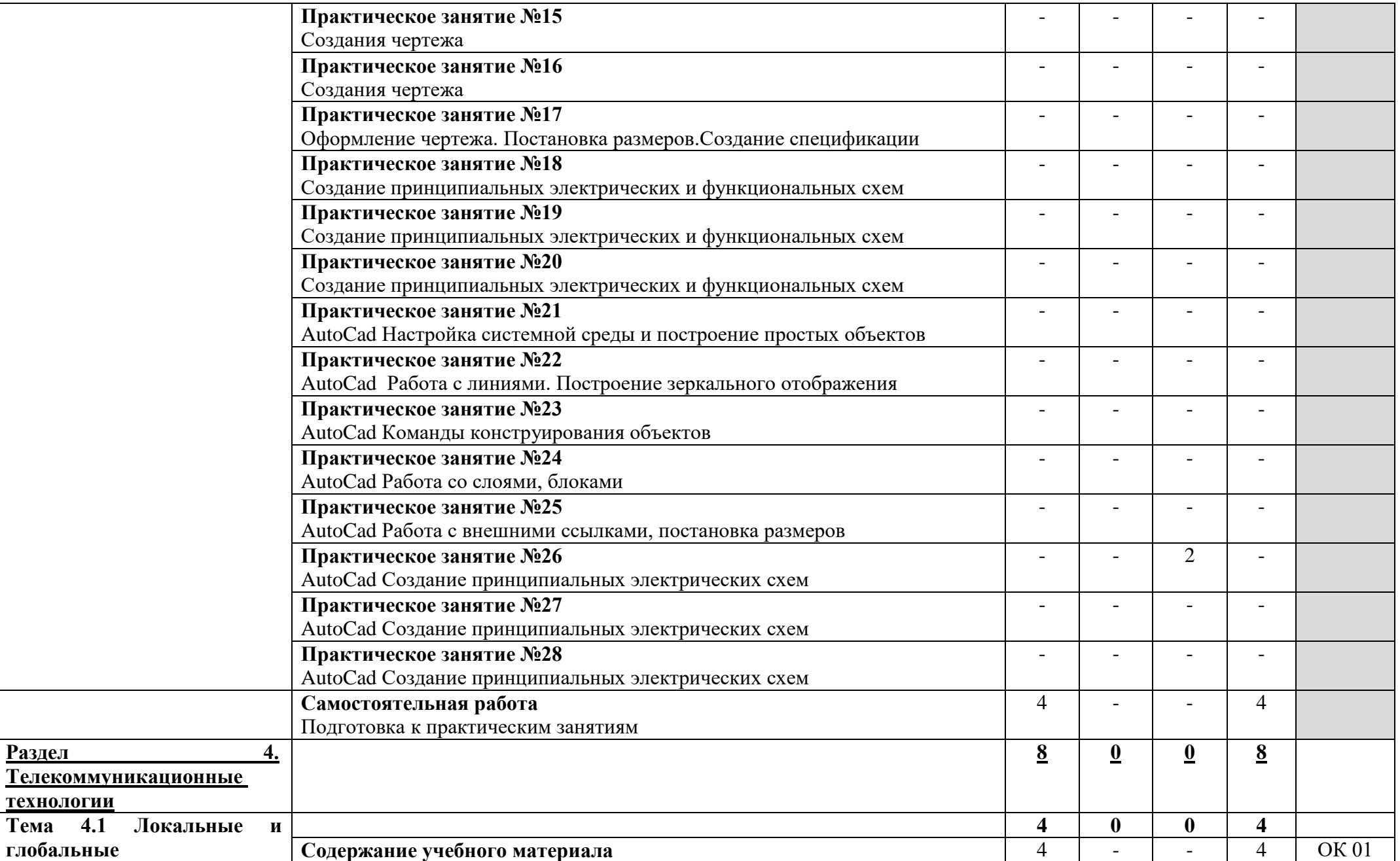

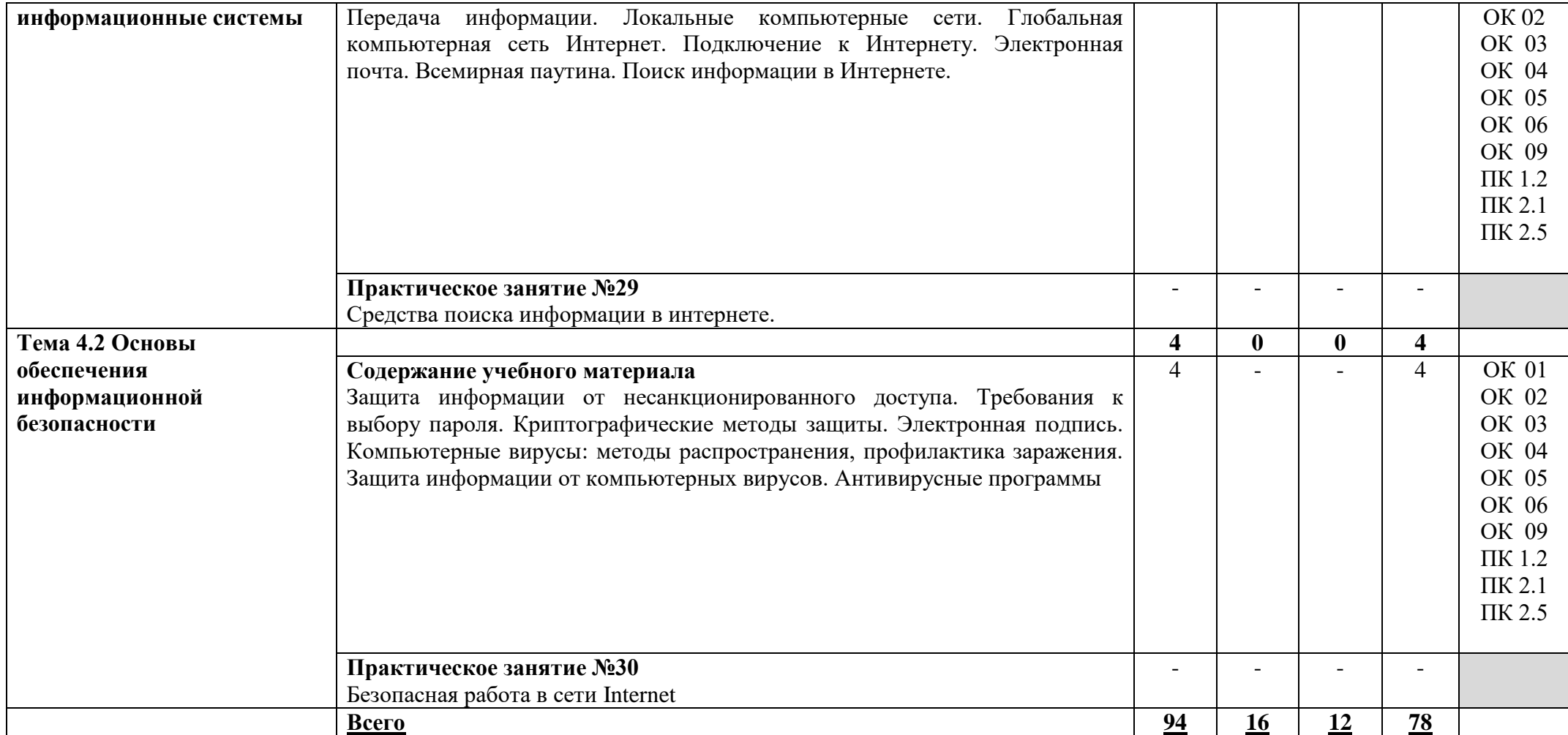

В учебном процессе используются активные и интерактивные формы обучения (активные и интерактивные лекции (лекция-визуализация), деловые и ролевые игры, разбор конкретных ситуаций (метод кейсов), компьютерная симуляция, презентации и т.д.), творческие задания и проекты обучающихся.

### **3. УСЛОВИЯ РЕАЛИЗАЦИИ РАБОЧЕЙ ПРОГРАММЫ УЧЕБНОЙ ДИСЦИПЛИНЫ**

#### **3.1. Требования к минимальному материально-техническому обеспечению**

Реализация рабочей программы учебной дисциплины требует наличия кабинета Информационных технологий.

*Оборудование учебного кабинета:*

- столы и стулья ученические,
- столы и кресла компьютерные,
- стол компьютерный и стул преподавателя,
- тумба,
- доска,
- коммутатор 16-портовый,
- кондиционер,

• персональные компьютеры в сборе (процессор: AMD Athlon (tm) II  $x3\,450$  $@3.60$  GHz; ОЗУ DDR3 4Gb; жесткий диск: 500Gb; монитор 18.5"; макс. разрешение 1366х768) с лицензионным программным обеспечением.

- ноутбук с лицензионным программным обеспечением,
- видеопроектор,
- интерактивная доска,
- стенд и дидактические материалы
- *Технические средства обучения:*
- 1. Компьютеры с лицензионным программным обеспечением
- 2. Видеопроектор
- 3. Экран
- 4. Ноутбук с лицензионным программным обеспечением
- 5. Интерактивная доска

### **3.2. Информационное обеспечение обучения**

Для реализации программы библиотечный фонд образовательной организации имеет печатные и/или электронные образовательные и информационные ресурсы, используемые в образовательном процессе

#### **3.2.1. Печатные издания**

#### **3.2.2. Электронные издания (электронные ресурсы) Основные источники:**

1. Капралова М. А., Информационные технологии в профессиональной деятельности : учебное пособие [для спец. 13.02.07 «Электроснабжение» /М. А. Капралова. — Москва : ФГБУ ДПО «УМЦ ЖДТ», 2018. — 311 с. – URL : <http://umczdt.ru/books/42/225472/> - Текст : электронный.

#### **Дополнительные источники:**

2.Варгунин, В. И. Информационные технологии и автоматизированные системы управления на железнодорожном транспорте : учебное пособие / В. И. Варгунин, О. В. Москвичев. — Самара : СамГУПС, 2007. — 234 с. — ISBN 978-5-98941-048-4. —

https://e.lanbook.com/book/130419. — Режим доступа: для авториз. пользователей Текст : электронный // Лань : электронно-библиотечная система. — URL:

3. Седышев, В. В. Информационные технологии в профессиональной

деятельности : учебное пособие / В. В. Седышев. — Москва : УМЦ ЖДТ, 2013. — 262 с. – Текст : непосредственный.

4. Корпоративные информационные системы на железнодорожном транспорте : учебник /под ред. Э. К. Лецкого, В. В. Яковлева. — Москва : УМЦ ЖДТ, 2013. — 256 с. — URL: [https://umczdt.ru/read/30052/?page=1.](https://umczdt.ru/read/30052/?page=1) – Текст : электронный.

5. Филимонова, Е. В. Информационные технологии в профессиональной деятельности : учебник / Е. В. Филимонова. — Москва : КноРус, 2017. — 482 с. — (СПО). — ISBN 978-5-406-04887-0. — URL: [https://book.ru/book/922139.](https://book.ru/book/922139) — Текст : электронный.

#### **Методическое обеспечение**

6. ОП 06 Информационные технологии в профессиональной деятельности : методические указания и контрольные задания для обучающихся заочной формы обучения образовательных организаций СПО специальность 13.02.07 Электроснабжение (по отраслям) / М. А. Капралова. — Москва : ФГБУ ДПО «УМЦ ЖДТ», 2020. — 80 с. — URL : [http://umczdt.ru/books/41/240113/.](http://umczdt.ru/books/41/240113/) - Текст : электронный.

7. ОП 06 Информационные технологии в профессиональной деятельности : организация самостоятельной работы для обучающихся очной формы обучения образовательных организаций СПО специальность 13.02.07 Электроснабжение (по отраслям) / Т. С. Фесикова. — Москва : ФГБУ ДПО «УМЦ ЖДТ», 2020. — 68 с. — URL : [http://umczdt.ru/books/41/240116/.](http://umczdt.ru/books/41/240116/). – Текст : электронный.

### **4. КОНТРОЛЬ И ОЦЕНКА РЕЗУЛЬТАТОВ ОСВОЕНИЯ УЧЕБНОЙ ДИСЦИПЛИНЫ**

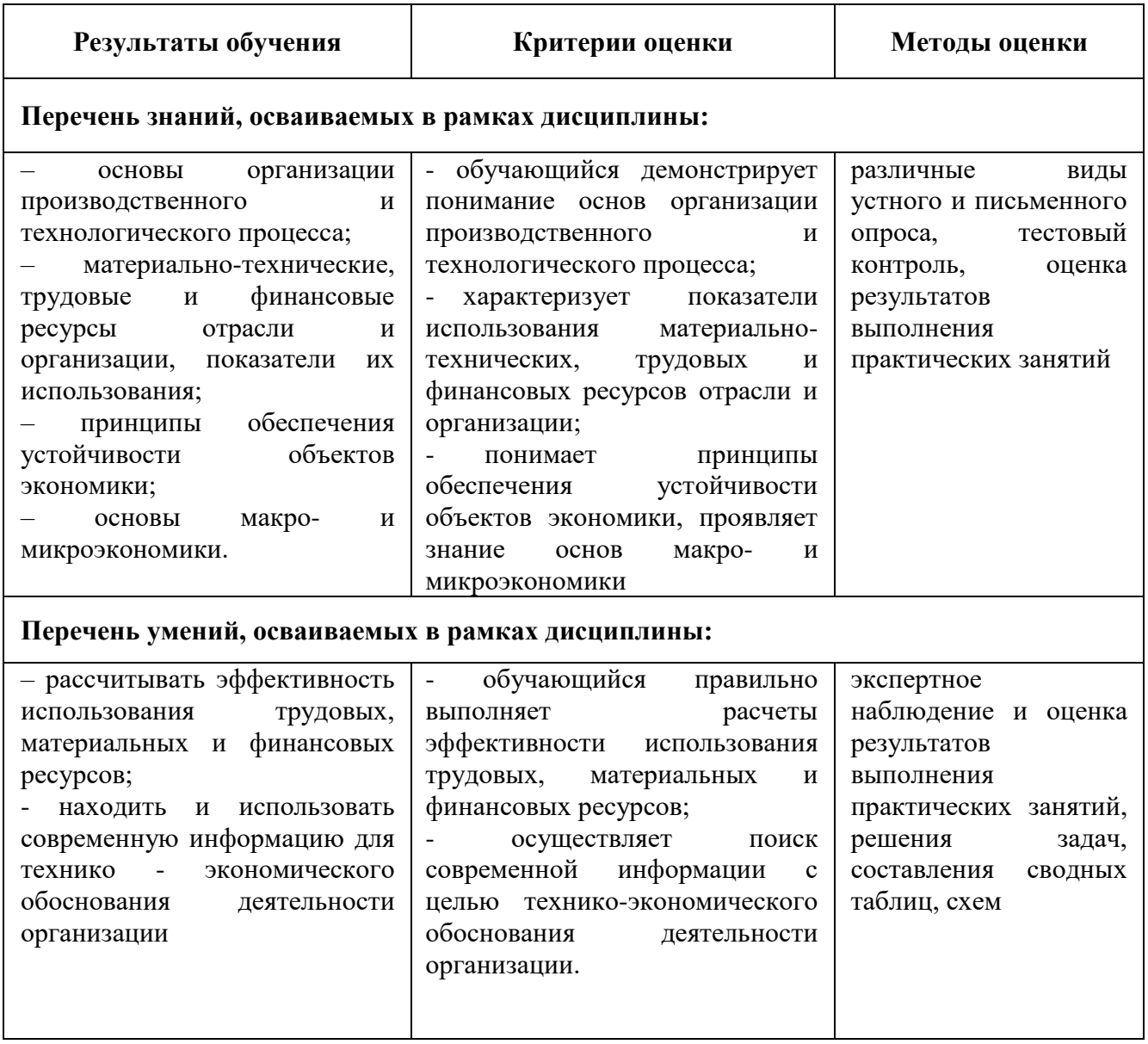